# epati

# Web Filtreleme Adres Bazlı İzinli/Engelli Yapılandırma

Ürün: Antikor v2 - Yeni Nesil Güvenlik Duvarı Yapılandırma Örnekleri

www.epati.com.tr

# epati

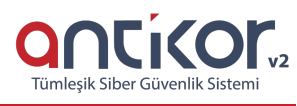

## **Web Filtreleme Adres Bazlı İzinli/Engelli Yapılandırma**

### **Kısa Anlatım**

Antikor NGFW **Web Filtreleme Yönetimi** için **Adres bazlı izinli/engelli yapılandırması** yapılandırılacaktır. Web Filtreleme bölümü, web siteleri için izin/engelleme tanımlanmasını sağlar. Buradaki senaryoda, **Adres Bazlı Engelleme**nin nasıl yapılacağına değinilecektir.

#### **Network Şeması**

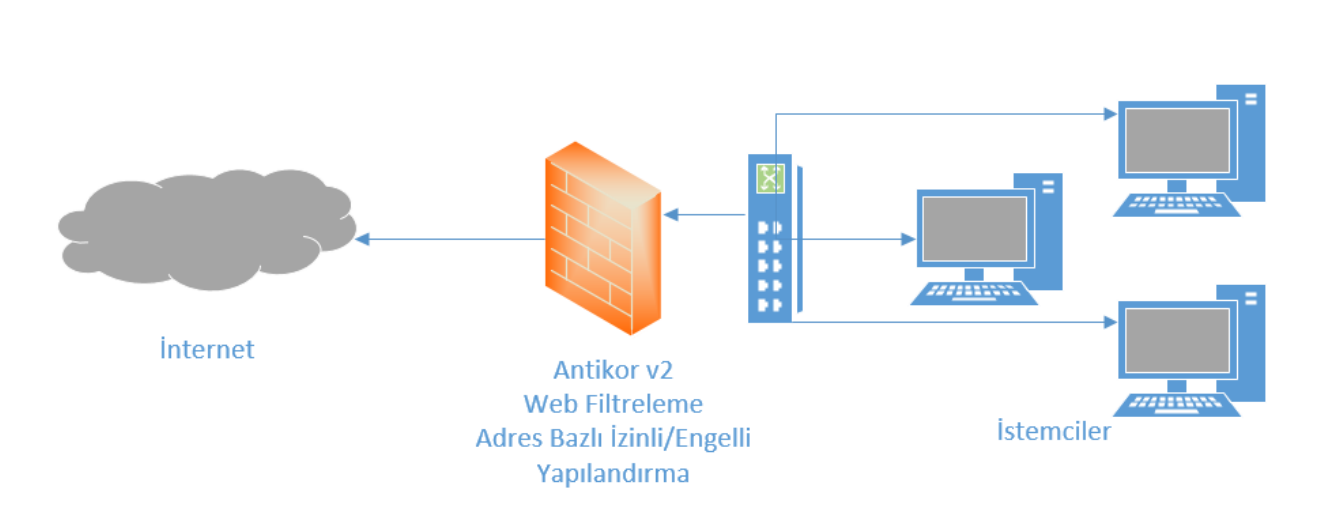

#### **Konfigürasyon**

İlk olarak **Web Filtreleme** menüsünden **Web Filtreleme Yönetimi** seçilir.

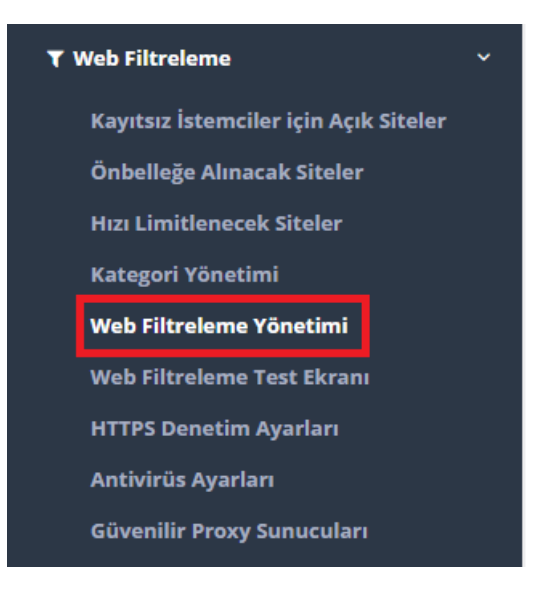

Aşağıda görüldüğü üzere **Genel Web Filtreleme Politikası** için adres bazlı izinli/engelli yapılandırma yapılacaktır.

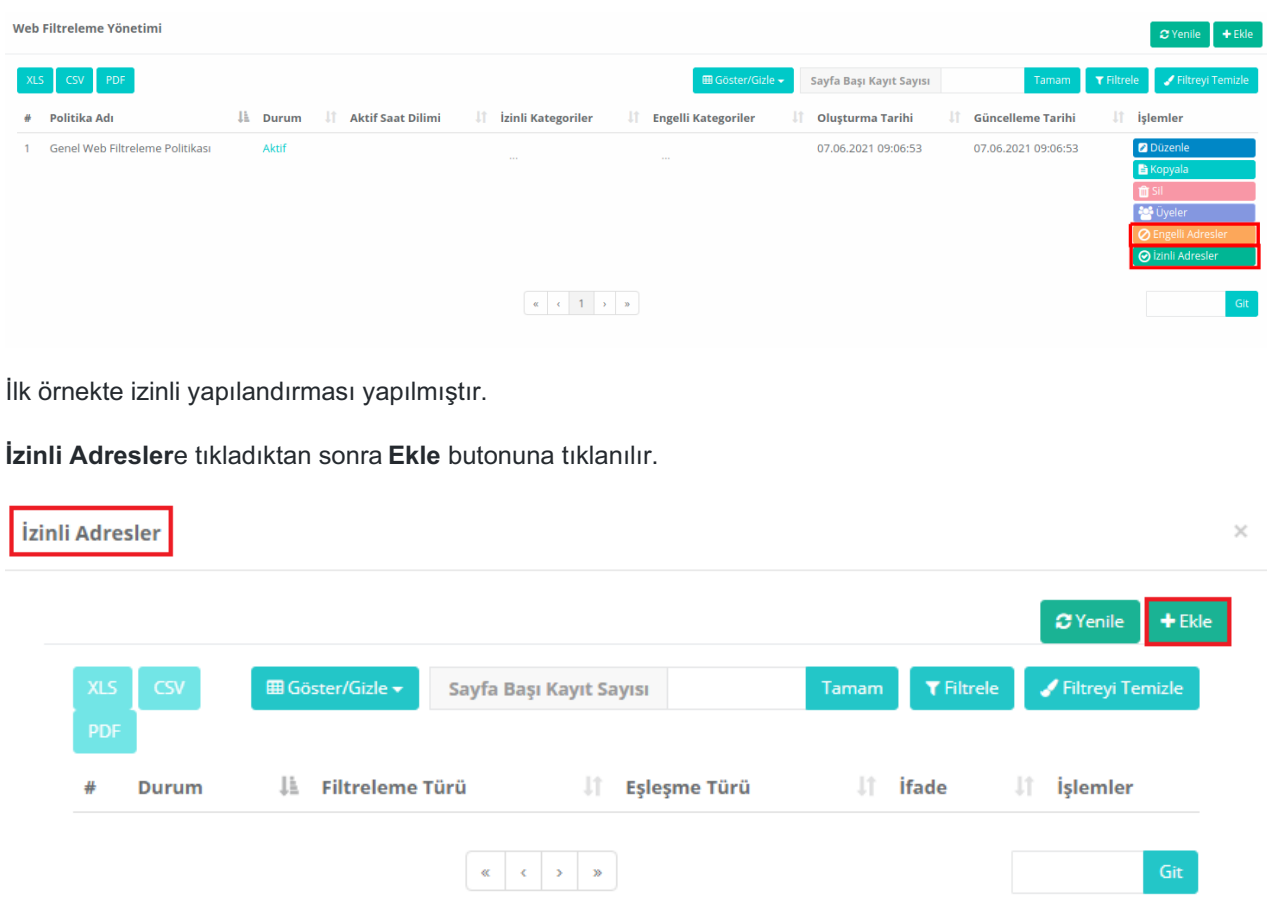

**Filtreleme Türü** HTTP ve HTTPS filtreleme,**Eşleşme Türü** Url için Düzenli İfade,**İfade** saglik olarak seçilir, URL'de **saglik** kelimesini içeren bütün web sayfalarına izin verilmiştir.

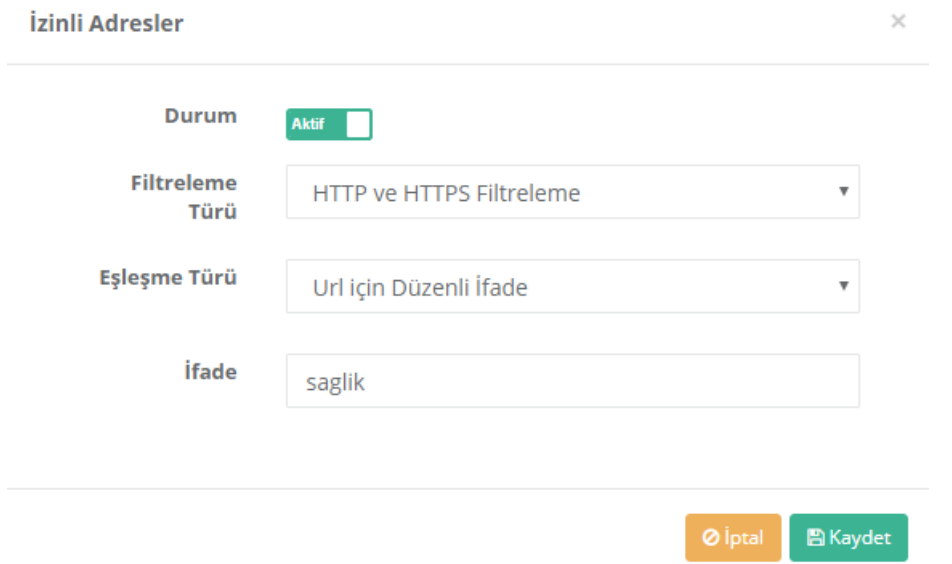

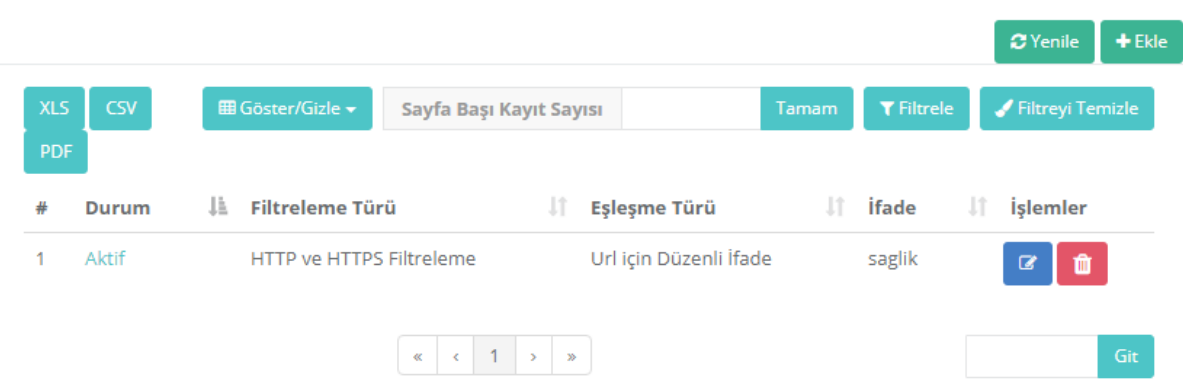

**Not:** HTTPS sayfaları için web filtrelemeyi istemcilerde devreye alabilmek için SSL sertifikası yüklenmelidir.

İkinci örnekte, adres bazlı engelleme yapılandırması yapılacaktır.

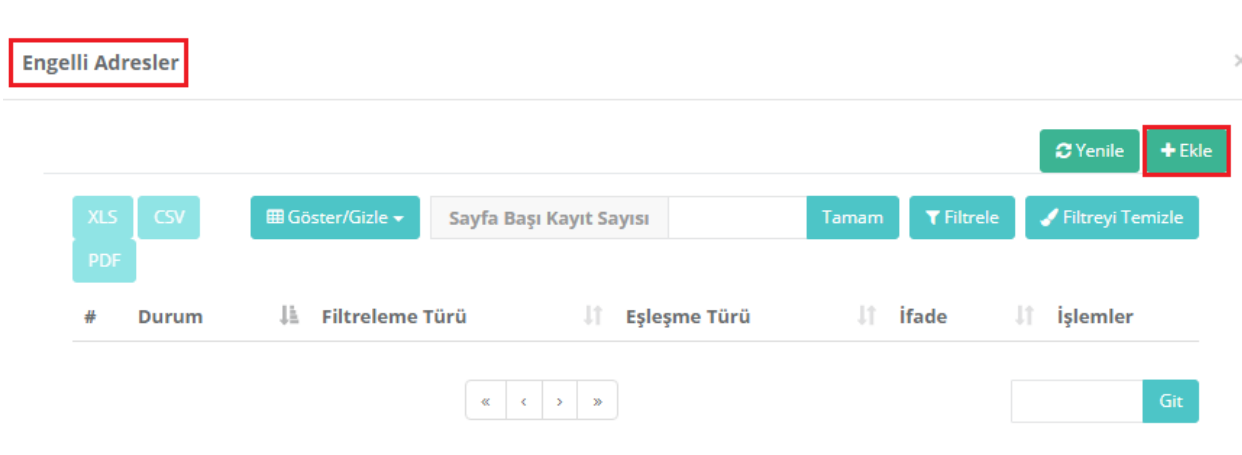

**Filtreleme Türü** HTTP filtreleme, **Eşleşme Türü** url ve **İfade** www2.epati.com.tr seçilmiştir. Genel Web Filtreleme Politikasına tabi üyeler için www2.epati.com.tr adresi engellenmiştir.

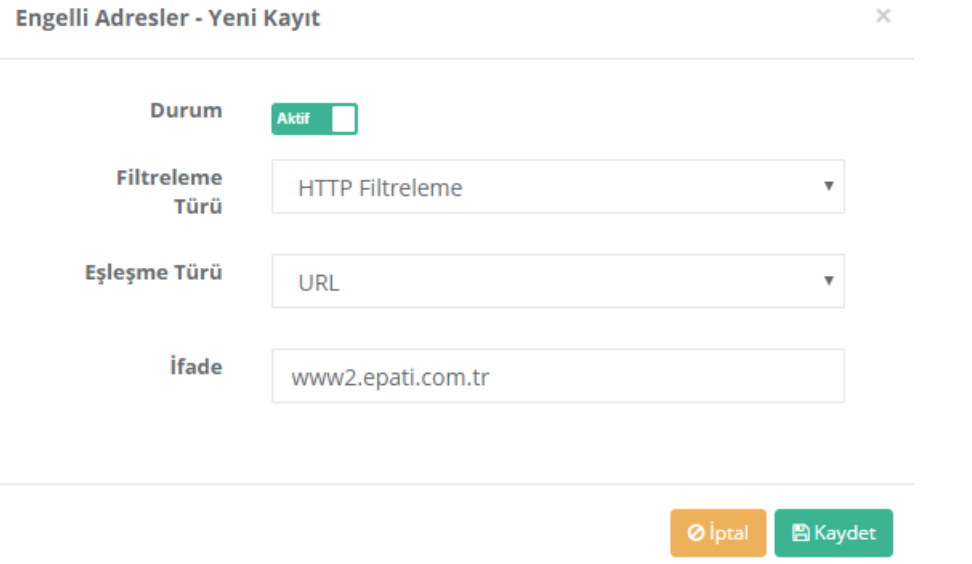

Teknopark İdari Binası Kat: 4 No: 411

Posta Kodu: 33343 Yenişehir / MERSİN

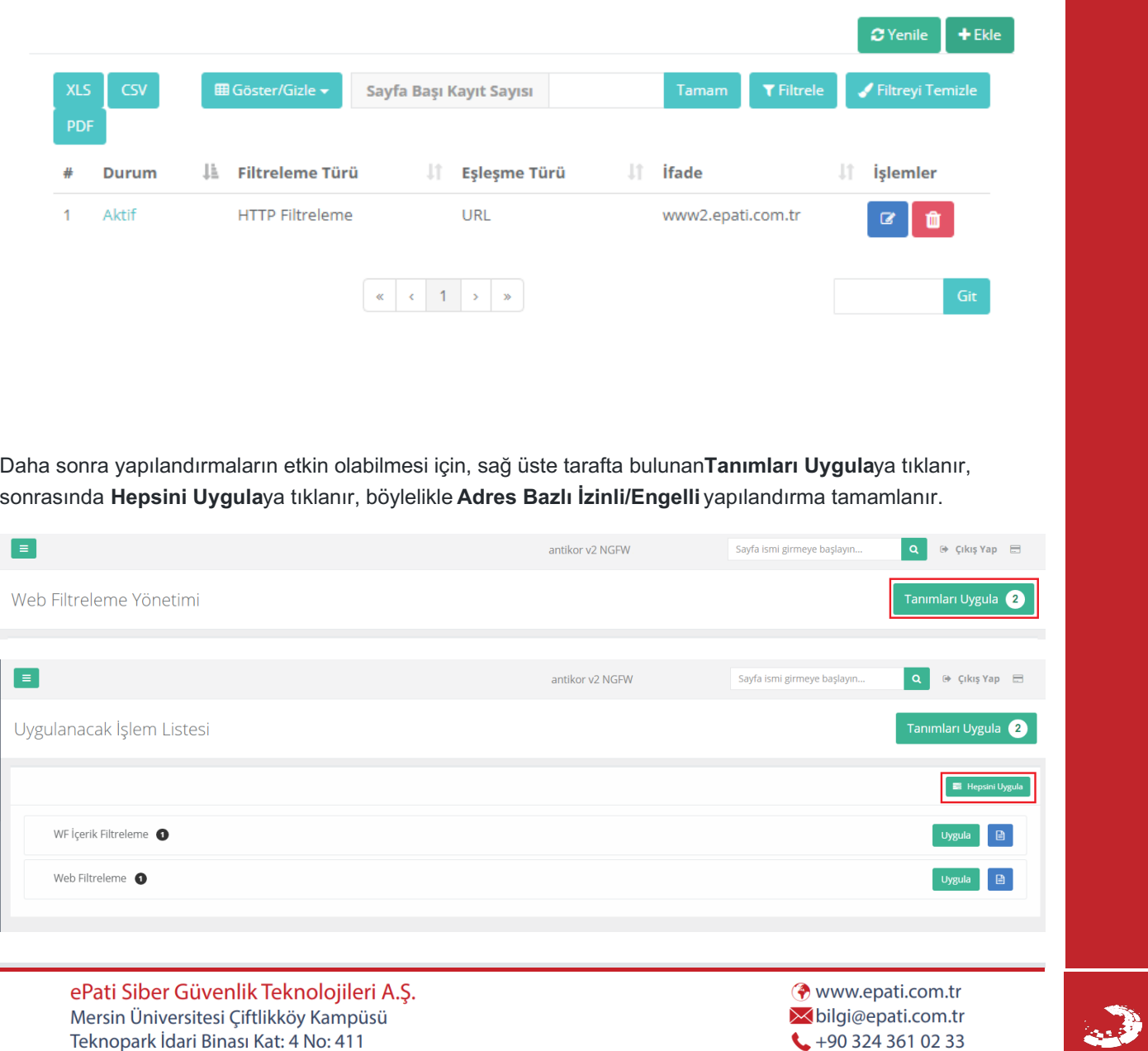

 $\bigcup$  +90 324 361 02 33

 $\frac{1}{2}$ +90 324 361 02 39